# Tema 1 - Arhitectura Sistemelor de Calcul

# Seriile 13, 14, 15

Noiembrie 2021

# Cuprins

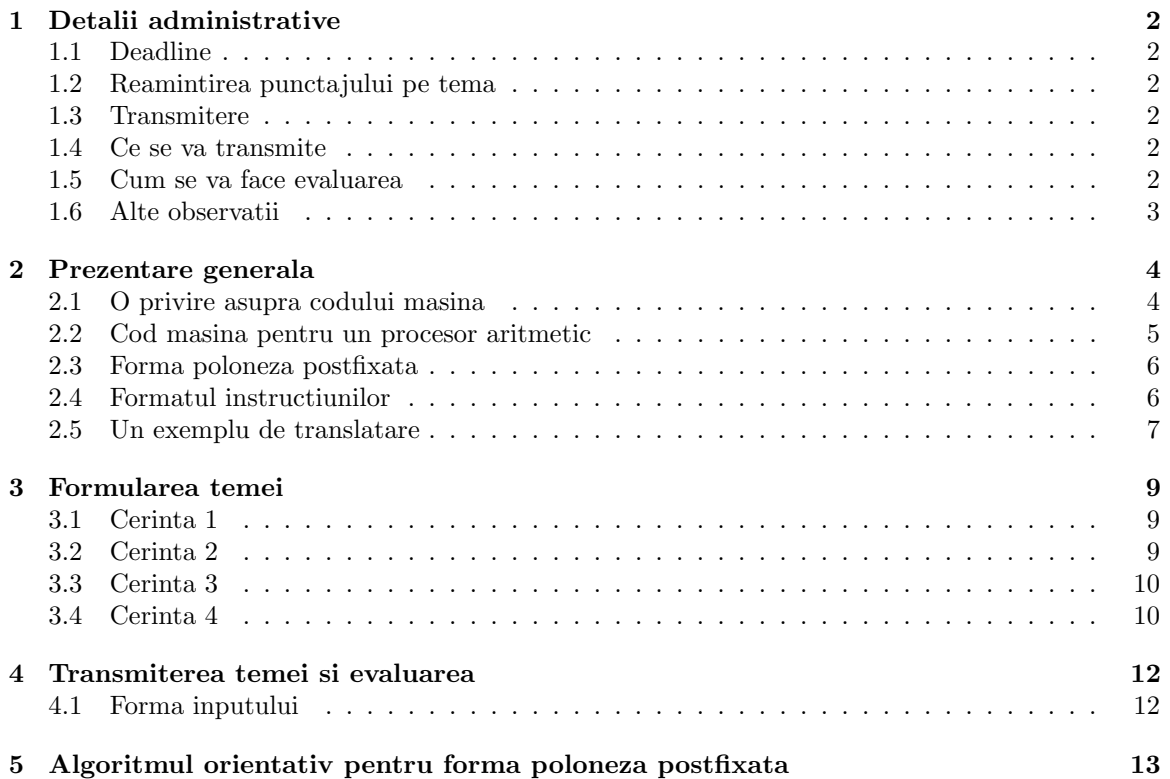

# <span id="page-1-0"></span>1 Detalii administrative

# <span id="page-1-1"></span>1.1 Deadline

Puteti trimite solutiile cel tarziu pe 30 Noiembrie 2021, ora 23:59.

# <span id="page-1-2"></span>1.2 Reamintirea punctajului pe tema

Tema valoreaza 33% din nota la acest laborator, si nu este necesara obtinerea notei 5 pentru promovare, dar este necesar ca media celor doua note obtinute pe teme sa fie minim 5.

# <span id="page-1-3"></span>1.3 Transmitere

Studentii vor trimite solutiile pe mail, astfel:

- seriile 13 si 15: ruxandra.balucea@unibuc.ro
- seria 14: bogdan.macovei.fmi@gmail.com

# <span id="page-1-4"></span>1.4 Ce se va transmite

Se va trimite o singura arhiva cu denumirea grupa nume prenume (cu extensia respectiva arhivarii pe care o folositi) care va contine un folder cu exact aceeasi denumire cu arhiva, care va contine patru fisiere .asm. Daca aveti mai multe prenume, veti trimite o arhiva de forma 172 - Georgescu IonVasile. Este important sa trimiteti o arhiva cu denumirea corecta, care contine un folder cu denumirea corecta, care contine cele patru surse .asm cu denumirea corecta, deoarece testarea va fi automata.

In mail se va completa la subiect Grupa, Nume Prenume, Tema ASC, de exemplu 172, Georgescu Ion Vasile, Tema 1 ASC.

## <span id="page-1-5"></span>1.5 Cum se va face evaluarea

Exista doi pasi pentru obtinerea notei:

- se verifica toate sursele sa nu fie cazuri de plagiat. In cazul in care se detecteaza plagiat, se face automat sesizare catre Comisia de Etica a Universitatii din Bucuresti cu propunerea de exmatriculare; nu vom face politie cu voi, in cazul in care se detecteaza cod plagiat, veti discuta direct cu membrii Comisiei de Etica;
- sursele care au trecut de verificarea anti-plagiat, vor fi testate automat, cu un numar dedicat de teste pentru fiecare cerinta. Punctajul final este obtinut in functie de numarul de teste trecute pe inputurile pe care testam.

Important! Studentii care au alte configurari decat cele pe care lucram la laborator, trebuie sa precizeze acest lucru in mailul prin care transmit tema, pentru a putea efectua evaluarea si pentru a nu primi 0 implicit.

## <span id="page-2-0"></span>1.6 Alte observatii

- 1. Nu va interzicem sa discutati idei intre voi, dar aveti grija, deoarece este o diferenta importanta intre a da o idee si a da codul direct.
- 2. Nu folositi convertoare automate din C/C++/alte limbaje in x86, le-am folosit si noi si recunoastem fara dificultate un cod care nu este scris de voi.
- 3. Incercati sa pastrati nivelul de implementare conform dificultatii din cadrul laboratorului, nu va trebuie nimic mai mult decat array-uri pentru rezolvarea corecta a temei. Daca, totusi, ati mai lucrat cu proceduri si doriti sa le utilizati, trebuie sa aveti grija la restaurarile cadrelor de apel.

Dupa aproximativ o saptamana veti primi scripturile de evaluare automata, impreuna cu pasii de utilizare.

# <span id="page-3-0"></span>2 Prezentare generala

Limbajele de asamblare reprezinta o imagine a codului masina, iar aparitia lor a fost, in cea mai mare parte, datorata faptului ca programatorii voiau sa lucreze cu un limbaj care poate fi inteles si de oameni, nu doar de un calculator. Prin trecerea de la o insiruire de biti la instructiuni cu sens, s-au putut dezvolta, ulterior, alte limbaje de programare, cunoscute ca limbaje medium level, precum C,  $C_{+}$  etc.

O diferenta semnificativa intre limbajele cod masina si asamblare, respectiv limbajele medium level si de nivel mai inalt este aceea ca, in ceea ce priveste primele doua, sunt strict dependente de arhitectura in care sunt utilizate. Un limbaj de asamblare depinde strict de procesor, astfel ca x86 nu poate fi folosit pentru a programa un procesor MIPS, ori RISC-V etc. Aceasta dependenta stricta nu apare din pricina limbajului de asamblare, ci din cauza codului masina pe care il reflecta. O insiruire de biti are o semnificatie pe un procesor, si poate sa nu aiba sens, ori sa aiba o semnificatie complet diferita pe un alt procesor.

### <span id="page-3-1"></span>2.1 O privire asupra codului masina

In acest caz, ne punem intrebarea - cum stim ce semnificatie are un sir binar pentru procesorul nostru? Cum putem decodifica acea insiruire aparent aleatoare de biti, incat sa intelegem instructiunile de executat? Un raspuns simplu il putem avea daca analizam, in special, clasa procesoarelor RISC. Una dintre diferentele considerabile intre CISC si RISC, este aceea ca in clasa CISC instructiunile au o lungime variabila, pe cand in RISC toate instructiunile au exact aceeasi lungime. (lungime de reprezentare in biti) De exemplu, daca luam un procesor RISC pe 32 de biti, in cadrul acestuia toate operatiile au o codificare binara - cod masina, pe 32 de biti. In clasa CISC lucrurile stau complet diferit - operatiile au lungime variabila, si atunci este relativ mai dificil sa parsam.

Vom oferi un exemplu. Sa consideram operatia add. In clasa RISC, implementarea add este mai simpla, intrucat are trei operanzi - destinatie, sursa 1 si sursa 2. Putem scrie, astfel add %7, %8, %11, unde 7, 8, 11 sunt registrii acestui procesor (registrii sunt identificati sau printr-un nume simbolic, sau printr-un numar asociat).

Reluam operatia oferita: add %7, %8, %11. Ne dorim sa ii facem reprezentarea in codul masina. Citind documentatia, obtinem ca formatul instructiunii este urmatorul: (modul in care sunt impartiti cei 32 de biti)

- 6 biti pentru codul operatiei;
- 5 biti pentru codificarea primului registru sursa;
- 5 biti pentru codificarea celui de-al doilea registru sursa; 5 biti pentru codificarea registrului destinatie;
- 5 biti pentru a codifica daca in cadrul operatiei are loc o shiftare;
- 6 biti pentru a codifica functia aplicata;

In acest moment, tot ce avem de facut este sa identificam campurile si sa tinem cont de cateva aspecte:

- toate operatiile de format R au codul operatiei 0 asta inseamna ca avem reprezentarea valorii 0 pe 6 biti;
- codul functiei aplicate in cazul nostru add este 100000.

Pentru codificarea registrilor, folosim codificarea in baza 2 pe 5 biti, astfel ca:

- primul registru sursa este %8: 8 in baza 2 este 100, iar pe 5 biti este 00100 (adaugam 2 biti nesemnificativi la stanga);
- al doilea registru sursa este %11: 11 in baza 2 este 1011, iar pe 5 biti este 01011;
- registrul destinatie este  $\frac{9}{7}$ : 7 in baza 2 este 111, iar pe 5 biti este 00111.

Cum nu avem o operatie de shiftare, campurile se vor completa astfel:

- opcode: 000000;
- registru sursa 1: 00100;
- registru sursa 2: 01011;
- registru destinatie: 00111;
- shiftare: 00000;
- functie aplicata: 100000.

Sirul de biti corespunzator este obtinut prin concatenare. Vom concatena si vom grupa si cate 4: 0000 0000 1000 1011 0011 1000 0010 0000

Acest cod binar este, de fapt, reprezentarea lui add %7, %8, %11 in cod masina pe un procesor din clasa RISC. Putem transforma si in hexa, si vom avea: 00 8B 38 20. (in general ceea ce vedem cand analizam fisiere binare)

### <span id="page-4-0"></span>2.2 Cod masina pentru un procesor aritmetic

Am vazut care este corespondenta intre codul masina si limbajul de asamblare, si intelegem ca aceasta transformare este bidirectionala - daca avem reguli clare de transformare, atunci avem posibilitatea si de codificare binara, si de decodificare intr-un limbaj de asamblare.

In aceasta tema ne vom imagina ca am reusit sa proiectam un procesor specializat in rezolvarea de expresii aritmetice. Vrem ca acest procesor sa fie mult mai expresiv decat cele din clasele RISC si CISC, incat sa nu ne impuna sa scriem instructiunile pas cu pas, ci vrem sa ii dam operatii complexe pe care sa fie in stare sa le traduca.

Pentru ca avem un procesor, inseamna ca el este programabil printr-un cod masina. Acest cod masina este cel care ar trebui sa transmita Unitatii Aritmetice si Logice a procesorului ce operatii, eventual foarte complexe, ne dorim sa efectueze. Asa cum am vazut si in exemplul de mai sus, avem nevoie de un format clar pentru cum arata instructiunile noastre.

#### <span id="page-5-0"></span>2.3 Forma poloneza postfixata

In primul rand, trebuie sa stabilim ce vrem sa calculam. Expresiile complexe ne duc cu gandul la scrieri de forma:

$$
Exp = ((2 + 125 * 3 + (144 - 11)/27 + 9)/(6 + 3))^{2}
$$

Exista o reprezentare simpla a acestor instructiuni, care sa nu necesite parantezarea. Forma pe care o vom utiliza este forma poloneza postfixata. Este postfixata, deoarece operatia este ultima care apare. De exemplu, pentru a calcula  $2 + 3$ , in forma poloneza postfixata vom scrie  $2 \, 3+$ .

Scrierea este evident de ajutor in operatii complexe. De exemplu, putem scrie 2 3 + 4 ∗ 5 ∗. Corespondentul este  $(2 + 3) * 4 * 5$ . Modul in care se evalueaza poate fi implementat cu ajutorul unei stive. De exemplu, pentru  $2\,3 + 4 * 5 *$ , adaugam pe stiva  $2\,$ si  $3$ , gasim simbolul de adunare, efectuam adunarea, scoatem 2 si 3 de pe stiva si pastram doar rezultatul, respectiv pe 5. Introducem 4 pe stiva, gasim simbolul de inmultire, efectuam inmultirea, scoatem 5 si 4 de pe stiva si pastram 20. Adaugam 5 pe stiva, gasim simbolul de inmultire, efectuam inmultirea, eliminam 20 si 5 de pe stiva, pastram 100. Nu mai avem nimic de executat, deci rezultatul este 100 - elementul din varful stivei.

De exemplu, pentru 15 2 ∗ 4 + mecanismul este similar: adaugam 15 si 2 pe stiva, efectuam inmultirea, eliminam 15 si 2, plasam 30 pe stiva, punem 4 pe stiva, gasim simbolul de adunare, calculam rezultatul, eliminam 30 si 4 de pe stiva, punem 34 si am oprit executarea. Folosim doar operatiile push si pop, folosim faptul ca operatiile aritmetice accepta doua argumente, si aplicam algoritmul pana cand nu mai avem nimic de parcurs in sir.

Pentru scadere si impartire, daca avem  $x y -$ , vom considera  $x - y$ , iar  $xy / \text{va fi } x / y$ . Impartirea va fi doar impartirea cu cat si rest, pe intregi, si se va pastra doar catul.

Vom considera si operatia let, care atribuie o valoare. De exemplu x 1 let inseamna ca  $x := 1$ , iar peste tot unde va fi intalnit  $x$  in cadrul expresiei, se va inlocui valoarea lui cu 1.

## <span id="page-5-1"></span>2.4 Formatul instructiunilor

Vom construi codul masina pentru acest procesor. Pentru aceasta, este important de precizat ca vom lucra in stilul unui procesor pe 8 biti (putem lucra cu numere pana la cel mult 255). Formatul instructiunilor noastre va fi putin diferit, pentru ca trebuie sa putem inlantui expresii de complexitatea celor amintite anterior, iar pentru, de exemplu,  $-7$  18 + 13 /  $-5$  \* nu putem avea instructiuni standard, dar le putem face cu lungime fixa.

Pentru codificarea operanzilor avem urmatoarea structura:

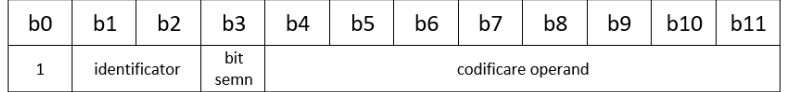

- Codificarea este pe 12 biti (1.5 Bytes);
- semnificatia bitilor este urmatoarea:
- primul bit,  $b_0$  este intotdeauna egal cu 1;
- urmatorii 2 biti identifica ce tip are operandul: daca avem 00, atunci operandul este numar, iar daca avem 01, atunci operandul este variabila;
- daca am avut identificatorul de numar, 00, atunci  $b_3$  este bit-ul de semn: 0 inseamna ca numarul este considerat pozitiv, respectiv 1 inseamna ca numarul este considerat negativ. Daca am avut identificatorul 01, atunci bit-ul  $b_3$  de semn va fi considerat 0;
- operandul poate fi, dupa caz, asa cum am vazut: sau numar pozitiv (de la 0 la 255), sau numar negativ (tot de la 0 la 255, dar cu semn schimbat), sau o variabila - variabilele sunt formate doar dintr-o singura litera. De exemplu, daca avem in codificarea operandului 01111000, 1111000 este, de fapt, 120 in baza 10, care corespunde codului ASCII pentru x. Astfel, o codificare completa pe 12 biti 1 01 0 01111000 inseamna ca operandul curent este variabila x. Daca am fi avut aceeasi reprezentare in operand, dar cu alt cod de identificator, de exemplu 00, 1 00 0 01111000, ar fi fost numarul intreg 120, iar daca aveam bitul de semn 1, 1 00 1 01111000, ar fi fost numarul intreg -120.

Ramane doar sa codificam operatiile. Ele vor respecta o structura similara - un bit initial 1, un identificator, si un cod de operatie aplicata pana la lungimea de 12 biti:

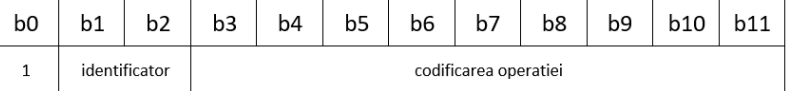

Avem urmatoarele codificari:

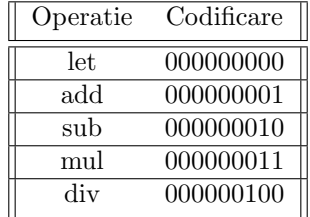

Identificatorul este, in acest caz, 10 (cei doi biti care precizeaza identificatorul). Astfel, reprezentarea unei operatii add ar fi 1 10 000000001.

Pentru claritate, vom prezenta identificatorii in urmatorul tabel:

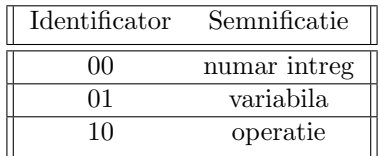

### <span id="page-6-0"></span>2.5 Un exemplu de translatare

Sa consideram ca vrem sa reprezentam instructiunea x 1 let x -14 div.

Vom folosi formatele descrise mai sus, si vom reprezenta pe rand fiecare camp.

- 1. x: cum a fost aratat intr-un exemplu de mai sus, x se codifica 1 01 0 01111000. Vom grupa cate 4 cifre, astfel ca reprezentarea lui x este 1010 0111 1000.
- 2. il codificam pe 1. Este o codificare de operand numar intreg pozitiv, deci avem identificatorul 00 si bit-ul de semn 0. Reprezentarea lui va fi 1 00 0 00000001, iar pe gruparea cate 4 cifre 1000 0000 0001.
- 3. let este o operatie, se va codifica precum o operatie, avand deci identificatorul 10, respectiv codul de operatie 000000000. Reprezentarea lui va fi 1 10 000000000, iar pe gruparea cate 4 cifre 1100 0000 0000.
- 4. x se va reprezenta din nou ca 1010 0111 1000.
- 5. -14 se reprezinta ca operand numar intreg negativ, deci cu identificatorul 00, bit-ul de semn 1, iar valoarea 14 in baza 2 → 1110, dar pe 8 biti, deci cu 4 biti de 0 la stanga (nesemnificativi): 00001110. -14 va fi reprezentat, deci 1 00 1 00001110, iar pe gruparea cate 4 cifre 1001 0000 1110.
- 6. In final, div este o operatie, deci identificatorul 10, si codificarea oepratiei conform tabelului 000000100, astfel ca va fi 1 10 000000100, iar pe gruparea cate 4 cifre 1100 0000 0100.

In acest caz, putem concatena toate reprezentarile binare, si sa avem:

1010 0111 1000 1000 0000 0001 1100 0000 0000 1010 0111 1000 1001 0000 1110 1100 0000 0100

respectiv in hexa:

A7 88 01 C0 0A 78 90 EC 04

Avem, astfel, ca operatia din assembly-ul nostru, x 1 let x -14 div, se translateaza in cod masina in reprezentare hexa in A7 88 01 C0 0A 78 90 EC 04.

# <span id="page-8-0"></span>3 Formularea temei

In rezolvarea cerintelor, variabilele utilizate sunt doar literele mici ale alfabetului limbii engleze.

# <span id="page-8-1"></span>3.1 Cerinta 1

Cerinta 1 va fi evaluata pe 4 teste si va ajuta sa obtineti un punctaj de 4p din nota 10.

Fie dat ca input un sir hexa, se cere sa se afiseze la standard output instructiunea assembly de executat.

De exemplu, pentru inputul A78801C00A7890EC04, se va afisa la standard output x 1 let x -14 div.

# <span id="page-8-2"></span>3.2 Cerinta 2

Cerinta 2 va fi evaluata pe 4 teste si va ajuta sa obtineti un punctaj de 2p din nota 10.

Fie dat ca input o instructiune in limbajul de asamblare al procesorului aritmetic considerat, se cere sa se afiseze la standard output evaluarea instructiunii. Pentru aceasta cerinta, in instructiune nu exista variabile, ea fiind formata doar din numere intregi si operatii.

De exemplu, poate fi data instructiunea 2 10 mul 5 div 7 6 sub add. Rezultatul trebuie sa fie conform urmatorului algoritm:

- se adauga 2 pe stiva;
- se adauga 10 pe stiva;
- se identifica operatia mul, se aplica inmultirea dintre  $2 \text{ si } 10$ , se obtine  $20$ , se elimina  $2 \text{ si } 10$ de pe stiva si se pastreaza doar 20;
- se adauga 5 pe stiva;
- se identifica div actioneaza ca 20 div 5, iar rezultatul este 4; se elimina 20 si 5 de pe stiva, si se pastreaza doar 4;
- se adauga 7 pe stiva;
- se adauga 6 pe stiva;
- $\bullet$  se identifica sub se calculeaza diferenta dintre 7 si 6, se obtine 1, se elimina 7 si 6 de pe stiva, si se adauga pe stiva valoarea 1. Atentie! in acest moment, pe stiva avem 4 (la baza) si 1 in varf, intrucat sub este operatie binara si a lucrat doar cu argumentele 7 si 6, dar nu si cu 4 care era deja la baza stivei.
- $\bullet$  se identifica add se calculeaza suma dintre 1 si 4, se obtine 5, se elimina 1 si 4 de pe stiva, se adauga 5;
- am terminat de parcurs sirul, iar rezultatul obtinut este, acum, situat in varful stivei. Rezultatul acestui calcul este 5.

O sugestie de implementare a algoritmului gasiti la finalul acestui document. Important! Se cere evaluarea doar pe unsigned! Se garanteaza ca toate operatiile vor fi pe unsigned.

## <span id="page-9-0"></span>3.3 Cerinta 3

Cerinta 3 va fi evaluata pe 3 teste si va ajuta sa obtineti 1.5p din nota 10.

Fie dat ca input o instructiune in limbajul de asamblare al procesorului aritmetic considerat. Se cere sa se afiseze la standard output evaluarea instructiunii. Pentru aceasta cerinta, spre deosebire de cerinta 2, se folosesc variabile introduse prin let.

Un exemplu de input poate fi x 1 let 2 x add y 3 let x y add mul.

Evaluarea va fi facuta astfel:

- se adauga x si 1 pe stiva, este gasit let, si se intelege de acum ca  $x = 1$  in toata expresia aritmetica; sunt eliminati x si 1 de pe stiva;
- se adauga 2 si 1 pe stiva (deoarece acel x este  $= 1$  de acum);
- se intalneste add, se calculeaza suma 3, se elimina 2 si 1 de pe stiva si se pastreaza doar 3;
- se adauga y si 3 pe stiva, este gasit let, si se intelege de acum ca  $y = 3$  in toata expresia aritmetica; sunt eliminati y si 3 de pe stiva;
- se adauga 1 si 3 pe stiva (x, respectiv y);
- se efectueaza adunarea, rezultatul va fi 4, se elimina 1 si 3 de pe stiva, se adauga 4;
- este identificat mul, iar pe stiva aveam deja 3 (de la a treia bulinuta din explicatia curenta) si 4, de la bulinuta anterioara, si se calculeaza rezultatul, 12, se elimina apoi 3 si 4 de pe stiva si se adauga 12;
- nu mai sunt elemente in sir, deci rezultatul final este 12.

Exact ca la cerinta a doua, se garanteaza ca toate operatiile vor fi aplicate pe unsigned.

# <span id="page-9-1"></span>3.4 Cerinta 4

Cerinta 4 va fi evaluata pe 5 teste si va ajuta sa obtineti 1.5p din nota 10.

Pentru aceasta cerinta, vom introduce operatii simple de lucru cu matrice. O matrice poate fi reprezentata in forma

#### nrLinii nrColoane nrLinii\*nrColoane\_elemente

Operatiile pe care le putem utiliza pe matrice sunt:

- add adunam toate elementele din matrice cu valoarea operandului;
- sub scadem din toate elementele din matrice valoarea operandului;
- mul inmultim toate elementele din matrice cu valoarea operandului;
- $\bullet\,$  div impartim toate elementele din matrice la valoarea operandului;
- rot90d rotim matricea la 90 de grade spre dreapta;

Operatiile pe matrice contin doar instructiunea let si una dintre operatiile mentionate anterior. Nu sunt instructiuni complexe, precum cele de la cerintele anterioare!

x 2 3 1 2 3 4 5 6 let x -2 add

In acest caz, matricea x este o matrice de 2 linii x 3 coloane, care are urmatoarea forma:

1 2 3 4 5 6

Se aplica o adunare cu -2 pe toate elementele matricei:

-1 0 1 2 3 4

Ca output, la standard output se va afisa reprezentarea acestei matrice in forma in care e introdusa in operatie: numarul de linii, numarul de coloane, respectiv elementele matricei, de la stanga la dreapta si de sus in jos. In acest caz, outputul va fi 2 3 -1 0 1 2 3 4.

Daca avem urmatoarea instructiune: x 2 3 -1 0 1 2 3 4 let rot90d, atunci se aplica urmatoarea rotire la dreapta cu 90 de grade:

In acest caz, outputul va fi

3 2 2 -1 3 0 4 1

Important! Toate operatiile din aceasta cerinta sunt aplicate pe signed!

# <span id="page-11-0"></span>4 Transmiterea temei si evaluarea

Veti trimite pe mail o arhiva care sa contina patru fisiere .asm (sau cate cerinte ati rezolvat), denumite cerinta1.asm, cerinta2.asm, cerinta3.asm si cerinta4.asm. Arhiva va avea denumirea grupa\_Nume\_Prenume cu extensia corespunzatoare.

# <span id="page-11-1"></span>4.1 Forma inputului

Pentru fiecare cerinta, inputul va fi doar un sir de caractere, dat pe o singura linie, pe care il veti interpreta ca fiind citit de la tastatura.

Outputul va fi dat pe o singura linie: decodificarea instructiunii pentru cerinta 1, respectiv rezultatul evaluarilor pentru celelalte cerinte.

Important! Este obligatia studentilor sa se asigure de tratarea corecta a inputului si de afisarea corecta a outputului. Testarea se va face doar automat! Punctajul 0 obtinut din cauza unor erori de citire / afisare va ramane 0. Nu vom evalua manual sursele din cauza unor astfel de probleme.

# <span id="page-12-0"></span>5 Algoritmul orientativ pentru forma poloneza postfixata

Vom prezenta structura unui algoritm Forma Poloneza Postfixata in forma care sa va ajute in implementarea cerintei de evaluare a expresiilor. Pseudocodul de mai jos este similar limbajului C si indica ce functii ar trebui sa utilizati.

```
Date de intrare
   - instruction // instructiune corecta pentru procesorul aritmetic
Date de iesire
   - eval // evaluarea instructiunii
Algoritm
   res := strtok(instruction, " ")
   firstNumber = atoi(res)
   push firstNumber
   et_loop:
       res := strtok(NULL, " ")
       if res == NULL goto exit
        atoiRes := atoi(res)
        if atoiRes == 0// e operatie
           if atoiRes[0] == 'a' // add
               pop x
               pop y
               push (x + y)if atoiRes[0] == 's' // sub
               pop x
               pop y
               push (y - x)if atoiRes[0] == 'm' // mul
               pop x
               pop y
               push (x * y)if atoiRes[0] == 'd' // div
               pop x
               pop y
               push (y / x)else
           // este numar; doar il punem pe stiva
           push atoiRes
       goto et_loop
   exit:
       pop eval
```

```
write (eval)
```